*Felipe Brahm lebrahm@uc.cl*

*Pontificia Universidad Católica de Chile Escuela de Ingeniería Departamento de Ciencia de la Computación*

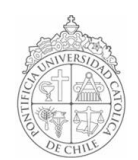

## *AYUDANTÍA 13: Simulación*

*IIC1102 – Introducción <sup>a</sup> la Programación – Sección 4* 

## *PROBLEMAS*

## *1. Laboratorio 7 Primer Semestre 2005*

*Debe completar la implementación de un programa que simula el funcionamiento de una lista de espera de dos servicios de urgencia médica.*

*En la lista de espera confluyen todos los pacientes que buscan atención. Cada paciente tiene una prioridad, dependiendo de su condición de salud, que es conocida al momento de ingresar a la lista de espera. Considere que cada lista tiene una capacidad máxima definida por el usuario para ingresar pacientes.* 

*En ambos servicios de urgencia los pacientes con mayor prioridad son antendidos primero, sin embargo, la política para manejar la lista de espera es diferente. En un servicio la lista se maneja ordenada por prioridad, si dos pacientes tienen la misma prioridad, éstos se ingresan por orden de llegada a la lista. En el otro servicio los pacientes se ingresan simplemente por orden de llegada.*

*Modele la situación antes descrita, considerando las clases Urgencia1 y Urgencia2, las cuales contienen una lista de espera de pacientes y la clase Paciente que representa a las personas que desean recibir atención de urgencia.*

*En el proyecto base se encuentran completamente implementadas la clase Urgencia1 y Paciente. La clase Urgencia1 provee el método l egadaPaciente que recibe un paciente y lo ubica en la posición que le corresponde de acuerdo a su prioridad en la lista de espera, el método atenderPaciente que atiende al paciente con mayor prioridad de la lista y el método imprimirLista que imprime la lista de espera. La clase Paciente provee el método imprimirPaciente, que muestra la información del paciente y el método obtenerPrioridad que retorna la prioridad del paciente.*

*Usted debe implementar en la clase Urgencia2 elmétodo llegadaPaciente que recibe un paciente y lo ubica al final de la lista y el método atenderPaciente que atiende al paciente con mayor prioridad de la lista de espera. Si dos pacientes tienen la misma prioridad, éstos son atendidos por orden de llegada.*

*El método llegadaPaciente permite ingresar un paciente a la lista de espera del servicio de urgencia. Recibe como parámetro el paciente y lo inserta por orden de llegada en la lista de espera.*

*El método atenderPaciente atiende al paciente con mayor prioridad en la lista de espera, actualiza la lista de espera y retorna el paciente que ha sido atendido.*

## *<sup>A</sup> continuación, implemente los métodos<sup>l</sup> egadaPaciente y atenderPaciente en la clase Urgencia2.*

*Además, escriba la clase Principal que tenga el main() del programa.*